## eVidyalaya Half Yearly Report

Department of School & Mass Education, Govt.<br>of Odisha

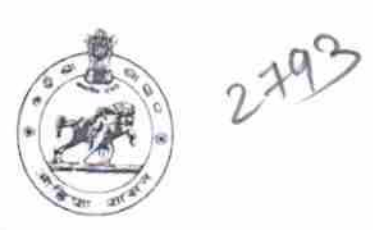

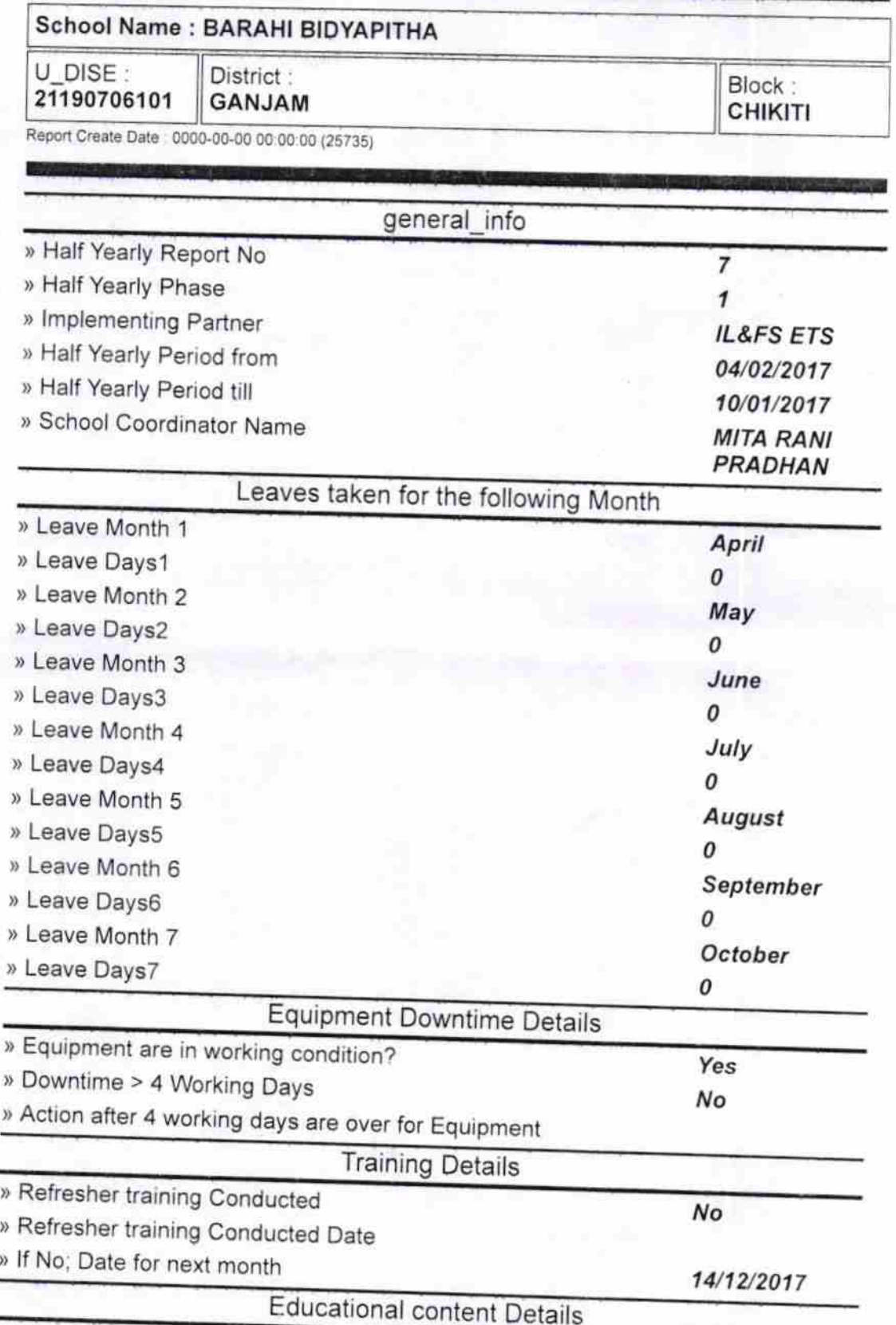

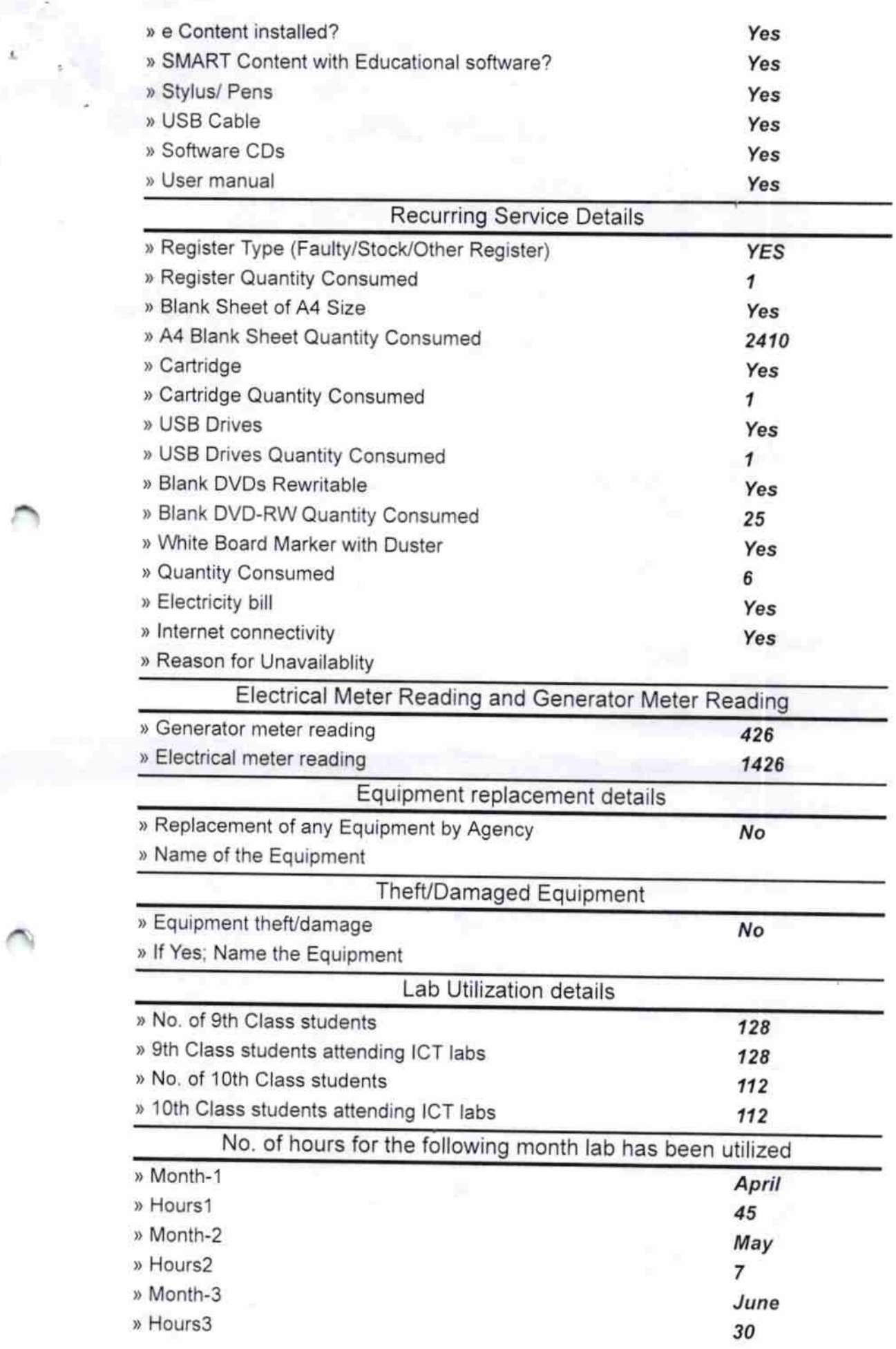

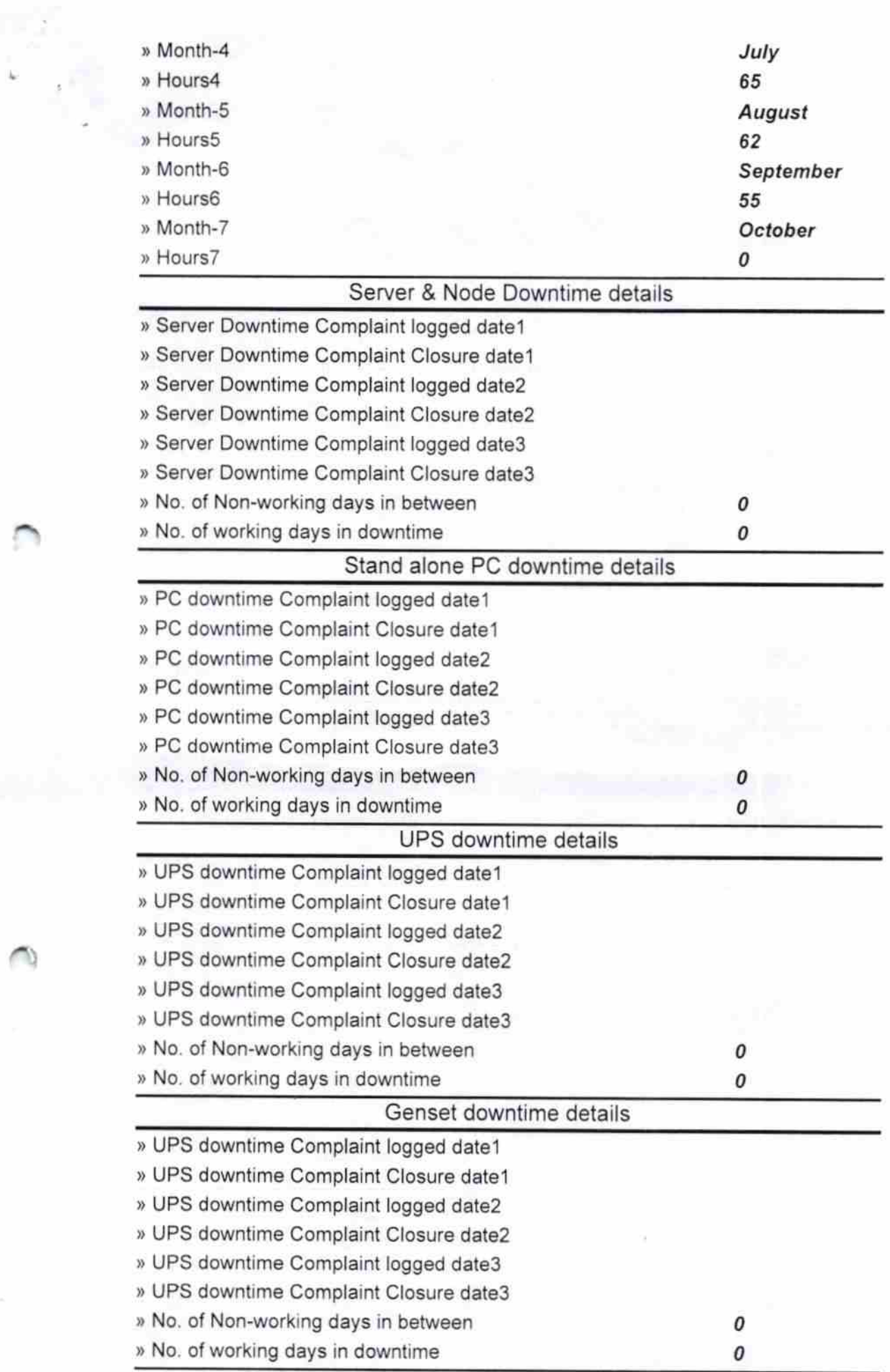

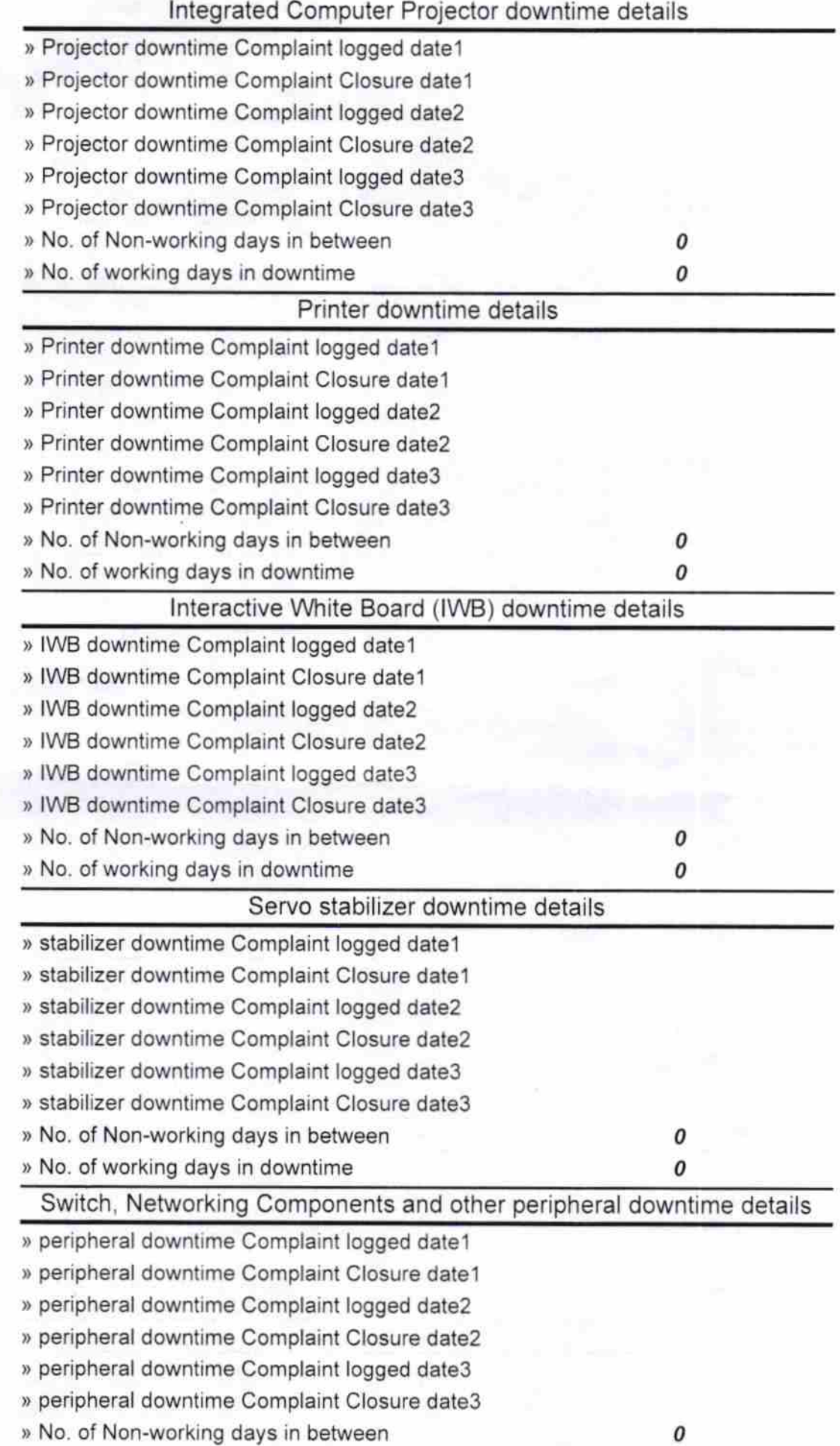

 $20<sup>1</sup>$ Signature of Head Master Mistress with Seal **PANT RIDYAPITHO** Acho-KALABADA(Ges.